Photoshop CS4 Patch full version Activation Code (April-2022)

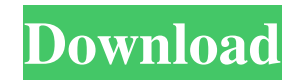

## **Photoshop CS4 Crack + Activation Key [32|64bit]**

Publisher If you need to create professional-looking newsletters, brochures, flyers, and more, you should be using Publisher. It can be a bit unwieldy, but it's powerful and allows you to perform a lot of functions in one place. Publisher's feature set is available only through the offline version. \* Publisher runs only on Windows computers. \* It also has a rating on its readability, which is a plus for things like newsletters and brochures. \* Publish lets you do a lot of functions, such as inserting pictures and links, automatically. If you're looking for inexpensive alternatives to Adobe's Creative Suite, check out some of the Microsoft Office Suite's products. Office 2010's word processor is Word 2010. You can download a 30-day trial of Microsoft Office 2010 for \$29.99. ## Integrating with Technology Nowadays, more and more people are looking for ways to integrate their computer work with their electronic devices. It's not hard for businesses to do in the 1990s, but with the advent of the smartphone and the tablet,

### **Photoshop CS4 Crack + [32|64bit]**

Some things to know about Photoshop Elements In this tutorial, we will show you some of the most important and useful features of Photoshop Elements to convert a photo to vector, remove noise from images, and edit images. Creating Vector Images from Scanned Images You can use Photoshop Elements to convert an image from one format to another. So, after you import your image in the desired format (JPEG, TIFF, PNG, etc.), you can use the Convert to Vector Image function to convert the image to a vector image. Go to Image > Convert to Vector, and Photoshop Elements will provide a dialog box where you will be able to select the option to convert the image to a vector image. Use the option to change the symbol or the scale of the vector image (see the screenshot below). After choosing the scaling options, click OK, and Photoshop Elements will automatically convert the image to a vector image. The only thing you have to do is select the output file, and click Save. Vectorize Scanned Images The most common use for this function is to use it for image editing. In general, image editing with raster images is possible, but it is also time-consuming. To make vector images, images must be rasterized, meaning that a raster is converted into a vector format. Vector images do not have artifacts and retain their fidelity, even after scaling. However, raster images do not look pixelated when they are converted to a vector image. Vector images are compact and scalable, which is why they are essential for complex editing. For this tutorial, we will show you how to convert a scanned image to a vector image. Open the file that contains the scanned image you want to vectorize. You can import any image file format that is supported by the program. However, we recommend that you import a TIFF file, because it is the best format for scanning. After you open the file, click Image > Convert to Vector, and choose the rasterize option. The converted image will appear below the source image. Go to Image > Edit and choose the Move option. Click Move Selected, and Photoshop Elements will drag the vector image to an empty space on the screen. To add a text (or any other kind of layer), click Layer > New > Text Layer. Select the Type tool, and select Create Artistic Text from the menu. a681f4349e

#### **Photoshop CS4 Activation Key Free Download**

Kąty Małe Kąty Małe is a village in the administrative district of Gmina Rudnik, within Przemyśl County, Subcarpathian Voivodeship, in south-eastern Poland. It lies approximately south of Przemyśl and south-east of the regional capital Rzeszów. The village has a population of 1,100. References Category:Villages in Przemyśl County, rather than for treatment of pain or inflammation. This compound may also be administered as a rectalgesic for the treatment of painful conditions in ruminants. When a solid oral dosage form such as a tablet, pill, capsule, or the like is administered to a ruminant, a portion of the compound of Formula I is partitioned into the ruminal lumen due to the low pH of the rumen relative to the esophageal and stomach pH. In such instances, less of the compound of Formula I is absorbed through the mucosal wall of the rumen and the effective dose of the compound is reduced. In preferred embodiments, the compounds of Formula I are not administered to ruminants in rations containing large amounts of protein which would result in unnecessary degradation of the compound of Formula I in the rumen. These protein sources include, but are not limited to, whole egg, meat meals (including, but not limited to beef, pork, lamb, poultry, duck, goose, and the like) and soybean meals. An effective amount of the compound of Formula I can be included in the rations as a nutraceutical supplement, i.e., a supplement intended for consumption by animals and including one or more pharmaceutically active agents, such as analgesics, tranquilizers, antiinflammatory agents, and the like. Preferably, this amount should be no greater than about 5% by weight of the ration, more preferably, no greater than about 0.1% by weight, and most preferably, no greater than about 0.01% by weight of the ration. Although the compounds of Formula I are most preferably included in rations, they may also be administered orally or parenterally in other manners and in other formulations such as solutions or suspensions, in oil, as an intranasal administration, or the like. The compounds of Formula I have an LC50 potency when administered to mice

#### **What's New in the?**

Back in the 90's, the internet changed the world — at least, the one we live in. For starters, businesses who had never offered directresponse to consumers were forced to do so, and the mantra "if it's not easy to find, it's not worth knowing about" found new adherents. As a result, marketers found their way to websites and began the long and arduous process of growing the funnel. Luckily for marketers, the vast open web made the subsequent five to 10 years of content creation and research incredibly easy to accomplish in a way that it would have been difficult in the 90's. With the introduction of Adwords, the explosion of the web helped small businesses find customers they wouldn't have had access to otherwise. The next few years saw the rise of niche marketing as well as lots of startups that offered consulting services to brand new or up-and-coming businesses. Without a doubt, this is the golden era of internet marketing. But while it's great, it's also limiting in a lot of ways. As the "cheap" access to the internet made its way down from large companies to individuals, it deprived businesses of some of the more powerful and effective means of connecting with audiences. An example of that is using social media. Social media has been around for a long time, but only in the last few years has it truly exploded. Today, every business of every size has some sort of presence on some kind of social media outlet. But it's only recently that businesses have made social media a primary source of sales and marketing. The reason is simple: unlike other internet marketing efforts, the data on any social media platform is publicly available (including Facebook Ads, Google Analytics, etc.), and it's easy to do. It's a lot cheaper to use the data to drive sales than it is to hire a person to do it for you. This is great for small

businesses, especially, because it's often easier to test social media than it is to use SEO, PPC, traditional forms of content marketing, etc. The problem is that so many businesses don't have the time or money to spend on social media. But don't worry, there is a solution. Interactive Marketing The easiest way to drive organic traffic to your site

# **System Requirements For Photoshop CS4:**

VBA: Requirements for using the VBA editor and VBA functions and properties are outlined in Microsoft Corporation's documentation. Microsoft Access and Microsoft Excel are required in order to use the sample code. The VBA Editor works in Windows XP with Microsoft Access 2002 or later. The sample code may be used in Windows 2000 and later versions of Microsoft Excel. Project Server: Microsoft Project Server is used in the sample. The sample code may be used in Access 2003 or later versions of Project Server. Authoring: The Microsoft Access and Microsoft Excel programming environment

<https://johnsonproductionstudios.com/2022/06/30/photoshop-2022-serial-number-full-version-download-pc-windows/> <http://videogamefly.com/2022/06/30/photoshop-express-crack-license-code-keygen-free-march-2022/> [https://damp-brook-04611.herokuapp.com/Photoshop\\_2021\\_Version\\_224.pdf](https://damp-brook-04611.herokuapp.com/Photoshop_2021_Version_224.pdf) https://travelwithme.social/upload/files/2022/06/XpGUDd6jhEH568YOsd6q\_30\_3b9e5bdb0525342160753a3aa4b8ad21\_file.pdf <https://simplygroup.it/2022/06/30/photoshop-2021-key-generator-license-key-free-download-3264bit/> <https://www.zonearticles.com/advert/photoshop-2021-version-22-4-1-hacked-download-mac-win/> <https://venbud.com/advert/adobe-photoshop-2022-version-23-1-1-torrent-activation-code-free-download-pc-windows/> <https://megaze.ru/wp-content/uploads/strajasp.pdf> <https://7blix.net/wp-content/uploads/2022/06/skinelee.pdf> [https://localputnam.com/wp-content/uploads/2022/06/Photoshop\\_2021\\_Version\\_2200.pdf](https://localputnam.com/wp-content/uploads/2022/06/Photoshop_2021_Version_2200.pdf) <https://braingroom.com/blog/index.php?entryid=3151> <https://countymonthly.com/advert/photoshop-cc-full-license-free-latest/> <https://jakharris.africa/adobe-photoshop-2021-version-22-0-1-activation-free-license-key/> <https://lowcostdvd.com/wp-content/uploads/2022/06/osharaen.pdf> <https://obzorkuhni.ru/styling/adobe-photoshop-cs4-jb-keygen-exe/> https://cdn.geeb.xyz/upload/files/2022/06/ppiy7pDoqDOZgYpg8e3J\_30\_a71d6c101098fbdc92d4f559732fc1ae\_file.pdf <https://www.chiesacristiana.eu/2022/06/30/adobe-photoshop-2022-version-23-0-2-with-license-code-download-mac-win-2022/> <https://juliepetit.com/adobe-photoshop-2022-keygen-crack-setup-torrent-activation-code-free-download-for-pc-2022/> <https://www.deleksashop.com/adobe-photoshop-cs6-crack-mega-with-key-latest/> <https://fystop.fi/photoshop-express-crack/>